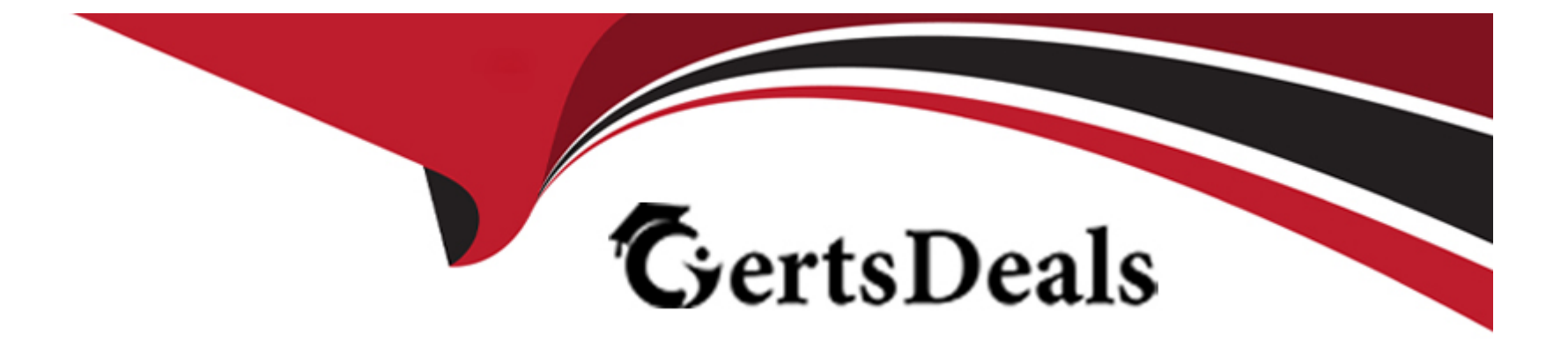

# **Free Questions for A00-280 by certsdeals**

## **Shared by Santana on 12-12-2023**

**For More Free Questions and Preparation Resources**

**Check the Links on Last Page**

## **Question 1**

### **Question Type: MultipleChoice**

From the Statistical Analysis Plan, patients age is calculated as an integer relative to date randomized divided by 365.25. Given the following annotated CRF:

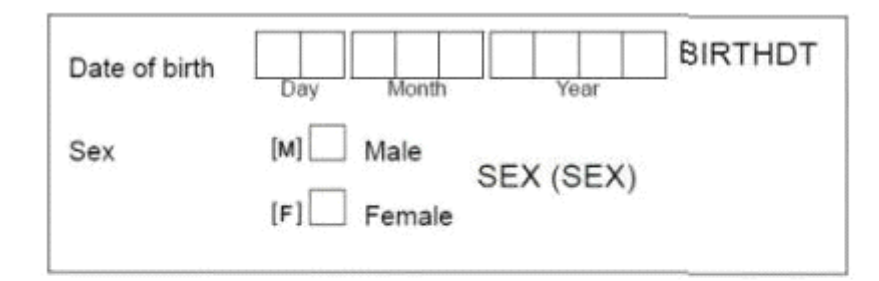

#### **RANDOMISATION NUMBER RAND**

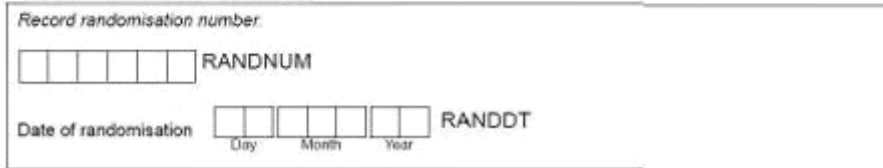

Which programming code defines the patient's age?

### **Options:**

- **A-** age = int((birthdt-randdt)/365.25);
- **B-** age = int((randdt-birthdt)/365.25);
- **C-** age= int(yrdif(birthdt,randdt, 'act/365.25' ));
- $D age = int((today() birthdt)/365.25);$

### **Answer:**

### B

## **Question 2**

**Question Type: MultipleChoice**

A Statistical Analysis Plan (SAP) defines the selection process for baseline records. This instructs the programmer to choose the last non-missing analyte value prior to first study drug administration (date/time).

The DEMO data set contains the date/time of first study drug administration for subject:

STYSID1A RFSTDTTM 0001\_0001 19970109:08:32

The LABRS data set contains the lab data assessments:

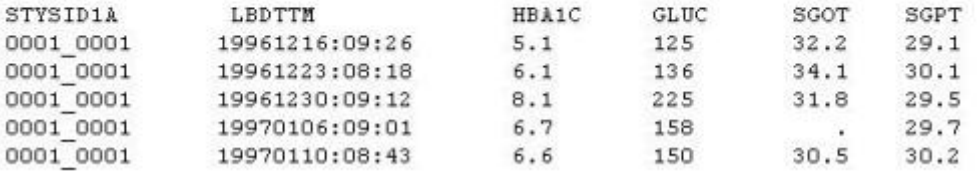

### What will be the resulting baseline values, as selected per the SAP instructions?

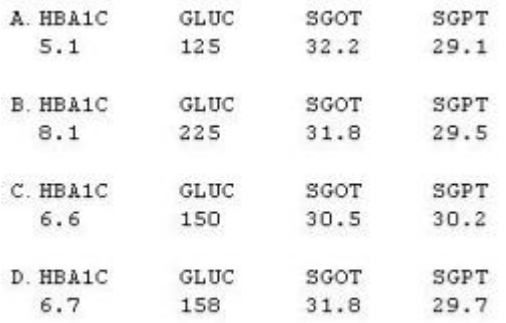

### **Options:**

**A-** Option A

**B-** Option B

**C-** Option C

### **D-** Option D

### **Answer:**

 $\overline{D}$ 

## **Question 3**

**Question Type: MultipleChoice**

Which statement correctly describes an aspect of a Phase II clinical trial?

### **Options:**

- **A-** randomized controlled multicenter trials on large patient groups
- **B-** designed to assess the pharmacovigilance, pharmacokinetics, and pharmacodynamics of a drug
- **C-** in vitro and in vivo experiments using wide-ranging doses of the drug
- **D-** designed to assess how well the drug works

### **Answer:**

## **Question 4**

**Question Type: FillInTheBlank**

Which CDISC filename contains the following items?

- \* Variable attributes
- \* Controlled terminology
- \* Computational methods

Enter your answer in the space below (Case is ignored. Do not add leading or trailing spaces to your answer.).

### **Answer:**

### **Question 5**

Where would you store a value collected on a case report form but not defined in an SDTM domain?

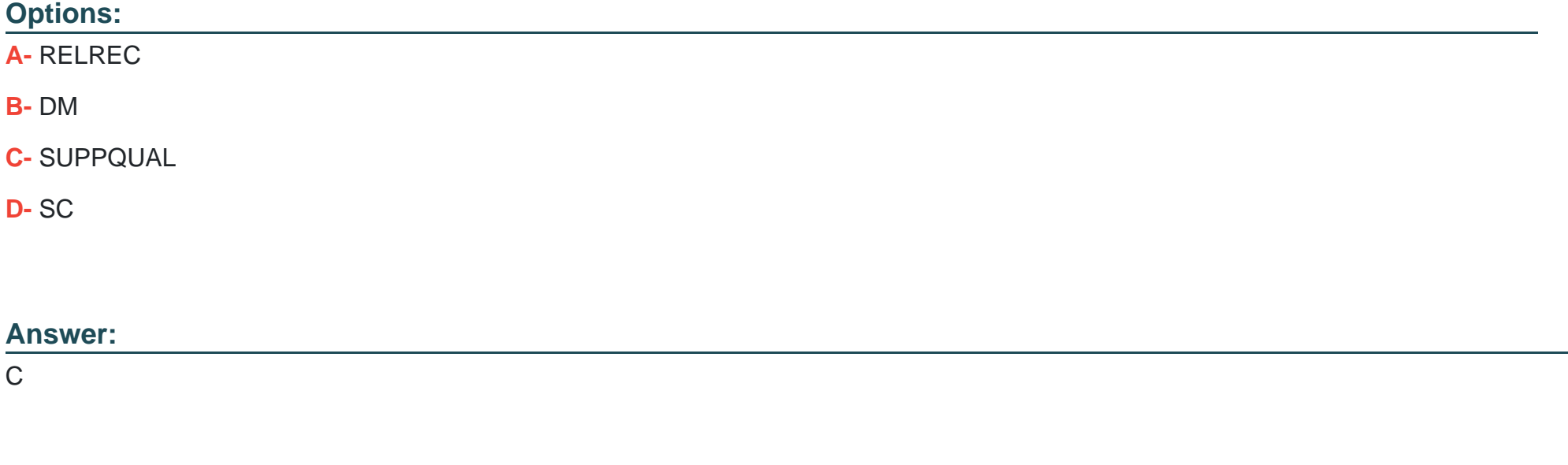

## **Question 6**

**Question Type: MultipleChoice**

The purpose of the ADaM model is to provide a framework that:

### **Options:**

**A-** enables the tabulation of the raw source data

- **B-** enables the creation of study patient profiles
- **C-** enables the statistical analysis of the data
- **D-** can be used to generate the CDISC ODM

### **Answer:**

C

## **Question 7**

### **Question Type: MultipleChoice**

Define.xml is an XML-based submission of a clinical study's:

### **Options:**

**A-** results

- **B-** metadata
- **C-** data
- **D-** protocol

### **Answer:**

B

## **Question 8**

### **Question Type: MultipleChoice**

Identify the data structure with the following characteristics:

\* Contains one or more records per subject, per analysis parameter, and per analysis timepoint.

\* May be derived from findings, events, interventions and special-purpose SDTM domains, or other ADaM datasets.

\* A record can represent an observed, derived, or imputed value required for analysis.

### **Options:**

- **A-** General Data Structure (GDS)
- **B-** Basic Data Structure (BDS)
- **C-** Subject Level Analysis Data Set (ADSL)
- **D-** Event Level Analysis Data Set (ADAE)

#### **Answer:**

#### B

### **Question 9**

**Question Type: MultipleChoice**

This question will ask you to provide a missing option.

The following program is submitted to create a transport file for multiple data sets:

```
libname derived 'C:\Data\Derived\';
libname xptout xport 'C:\Data\transportfiles\transport.xpt';
proc copy in=derived out=xptout <insert missing option>;
run;
```
Which option will limit the files that are copied to type data?

### **Options:**

**A-** intype=data

**B-** memtype=data

**C-** entrytype=data

**D-** include=data

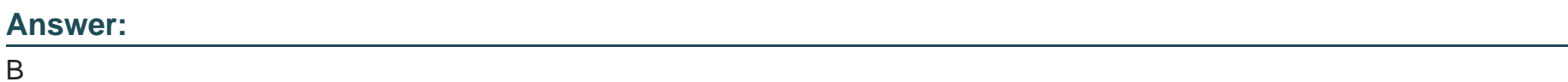

## **Question 10**

**Question Type: MultipleChoice**

The following SAS program is submitted:

```
data BASE BP (drop=vstestcd);
 set VS (keep=usubjid vsstresn vstestcd);
 if vstestcd in('DIABP','SYSBP');
run;
```
Which alternative program creates an equivalent BASE\_BP data set?

### **Options:**

```
A- proc sort data=VS (keep=usubjid vsstresn vstestcd)
out=BASE_BP (drop=vstestcd);
where vstestcd in('DIABP','SYSBP');
by usubjid;
run;
B- data BASE_BP;
set VS (keep=usubjid vsstresn);
if vstestcd in('DIABP','SYSBP');
run;
C- proc sort data=VS (keep=usubjid vsstresn vstestcd)
out=BASE_BP (drop=vstestcd);
by usubjid;
if vstestcd in('DIABP','SYSBP');
run;
D- data BASE_BP (keep=usubjid vsstresn vstestcd);
set VS (drop=vstestcd);
if vstestcd in('DIABP','SYSBP');
```
run;

### **Answer:**

A

## **Question 11**

### **Question Type: MultipleChoice**

Given the SAS data set WORK.BP

subjid SBP DBP  $\cdots \cdots \cdots$  $\frac{1}{2}$ 01562 145 92 02457 130 87 03489 117 78 01598 135 85 02678 145 79

The following SAS program is submitted:

data **WORK.HIGHBP WORK.NORMBP** WORK. INVESTBP: set WORK.BP; if SBP gt 140 and DBP gt 90 then output WORK.HIGHBP; if SBP 1t 120 and DBP 1t 80 then output WORK.NORMBP; else output WORK. INVESTBP; run:

What is the result?

### **Options:**

**A-** WORK.HIGHBP has 1 observation WORK.NORMBP has 1 observation

WORK.INVESTBP has 3 observations

**B-** WORK.HIGHBP has 1 observation WORK.NORMBP has 1 observation WORK.INVESTBP has 4 observations

**C-** WORK.HIGHBP has 1 observation WORK.NORMBP has 1 observation WORK.INVESTBP has 2 observations

**D-** WORK.HIGHBP has 2 observations WORK.NORMBP has 2 observations WORK.INVESTBP has 3 observations

### **Answer:**

To Get Premium Files for A00-280 Visit

[https://www.p2pexams.com/products/a00-28](https://www.p2pexams.com/products/A00-280)0

For More Free Questions Visit [https://www.p2pexams.com/sas/pdf/a00-28](https://www.p2pexams.com/sas/pdf/a00-280)0